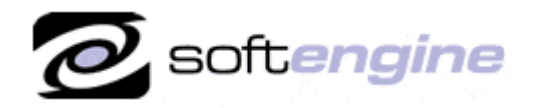

nicroson Partner

**ISV/Software Solutions** 

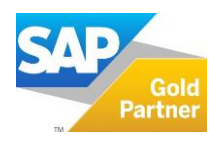

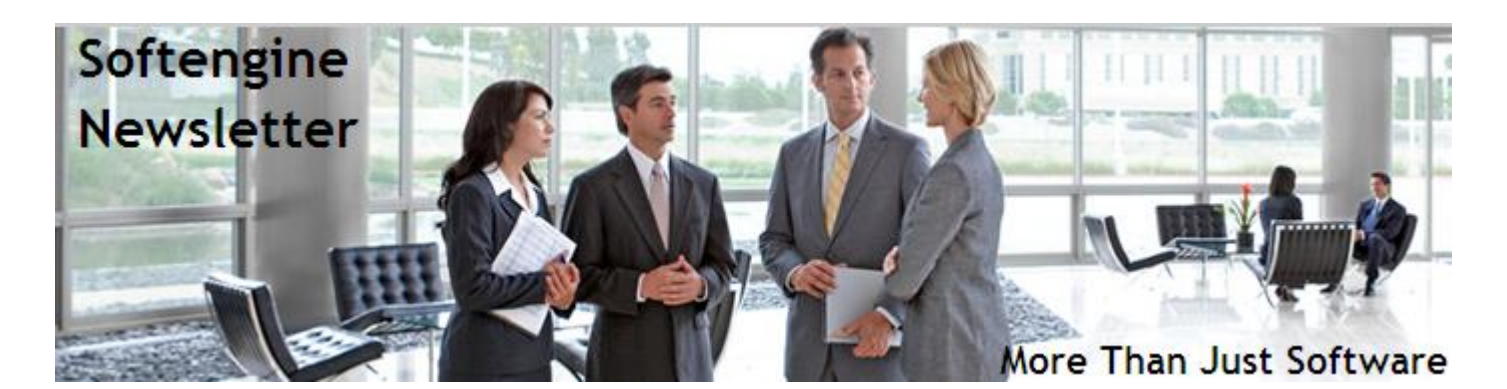

# **Newsletter Vol. 81- Introduction**

Softengine News is dedicated to keeping you up to date with the latest information regarding SAP Business One systems, Softengine solutions and Best Business Practices.

# **What's New?**

# **Spotlight on: SAP Business One – The Tip of the Week**

Published by Ari Schapira, Director Product Management at SAP

#### **Visualize Your Business Processes**

The SAP Business One Relationship Map allows you to visualize relationship between documents and/or business objects at a glance.

From within the map you can double click on any document or business object to view its details. Different views include the document tree, transaction details, and related items. Use the Relationship Map to see the entire document flow in a graphical way, with an option to drill down to every document, item or business partner, as well as see the journal entry a document posted. The Relationship Map can be opened from the context menu of any document type, including purchasing and payments.

The Relationship Map is available since SAP Business One 8.81 PL05.

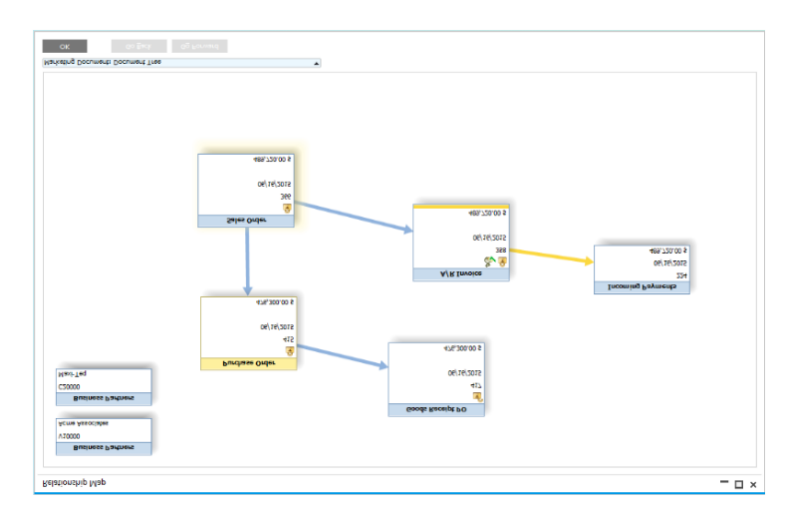

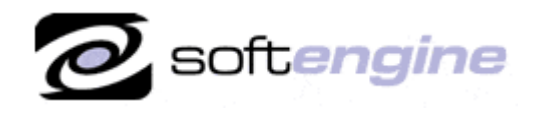

**ISV/Software Solutions** 

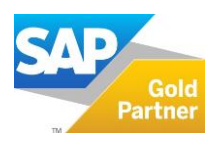

# **Setting Journal Entry References**

Ever wanted to change the assigned reference values in journal entries created by documents?

SAP Business One allows you to determine the reference values to be populated in journal entries created by documents, both in header and line levels, including user-defined fields!

Here is where the magic takes place:

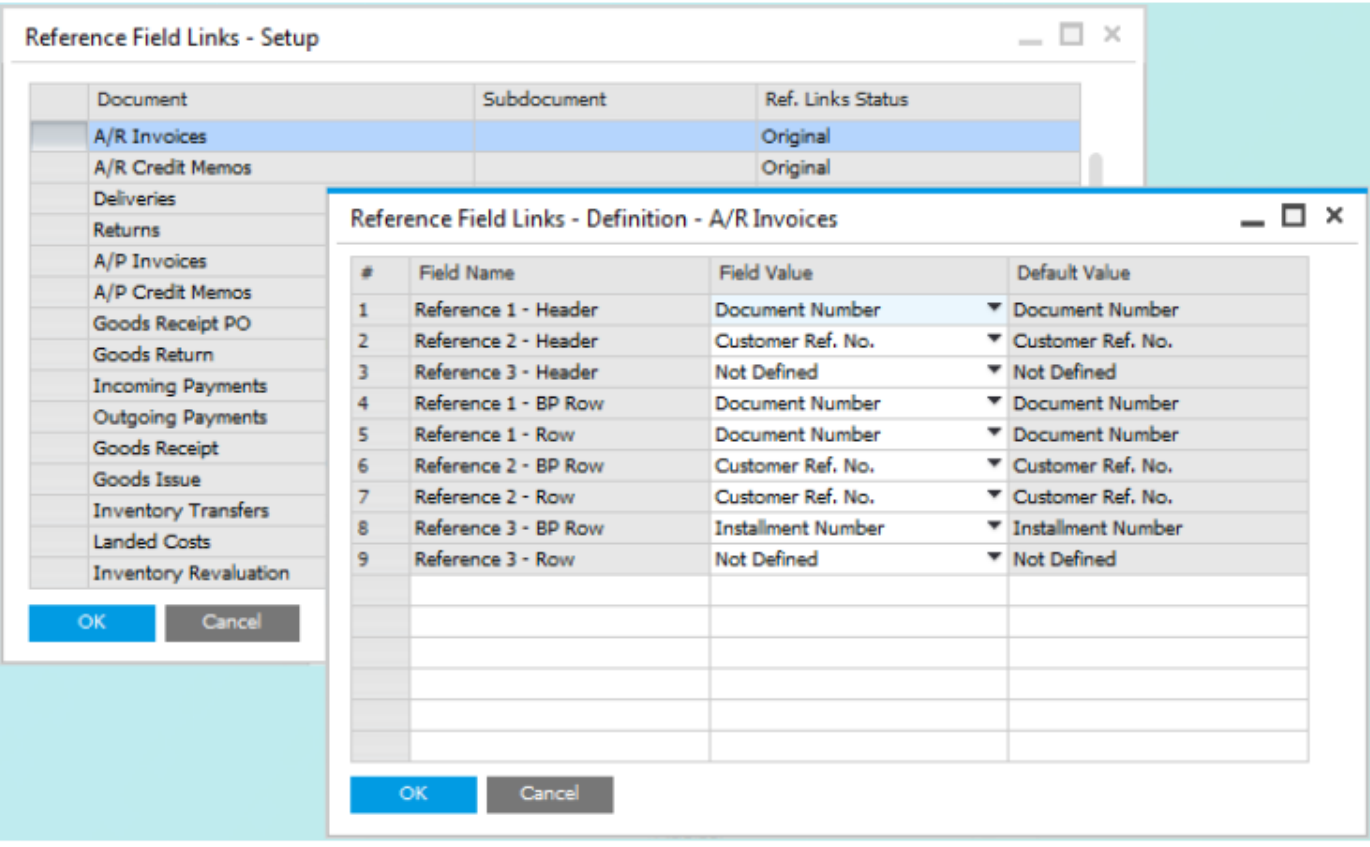

To access this window, choose: Administration > Setup > General > Reference Field Links.

This function is available as of SAP Business One 8.82, version for SAP HANA and SAP Business One 8.82.

# **Price Report - The Details behind the Discount**

Ever wondered about the details behind the price discount? Good news! Your wish just came true!

A new Price Report is available, and can be accessed from the price field in the document.

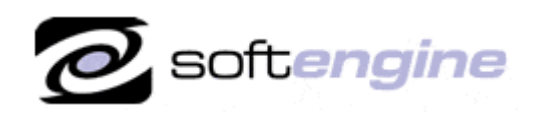

**Microsoft CERTIFIED** Partner

**ISV/Software Solutions** 

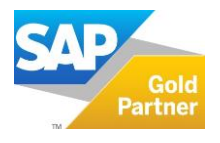

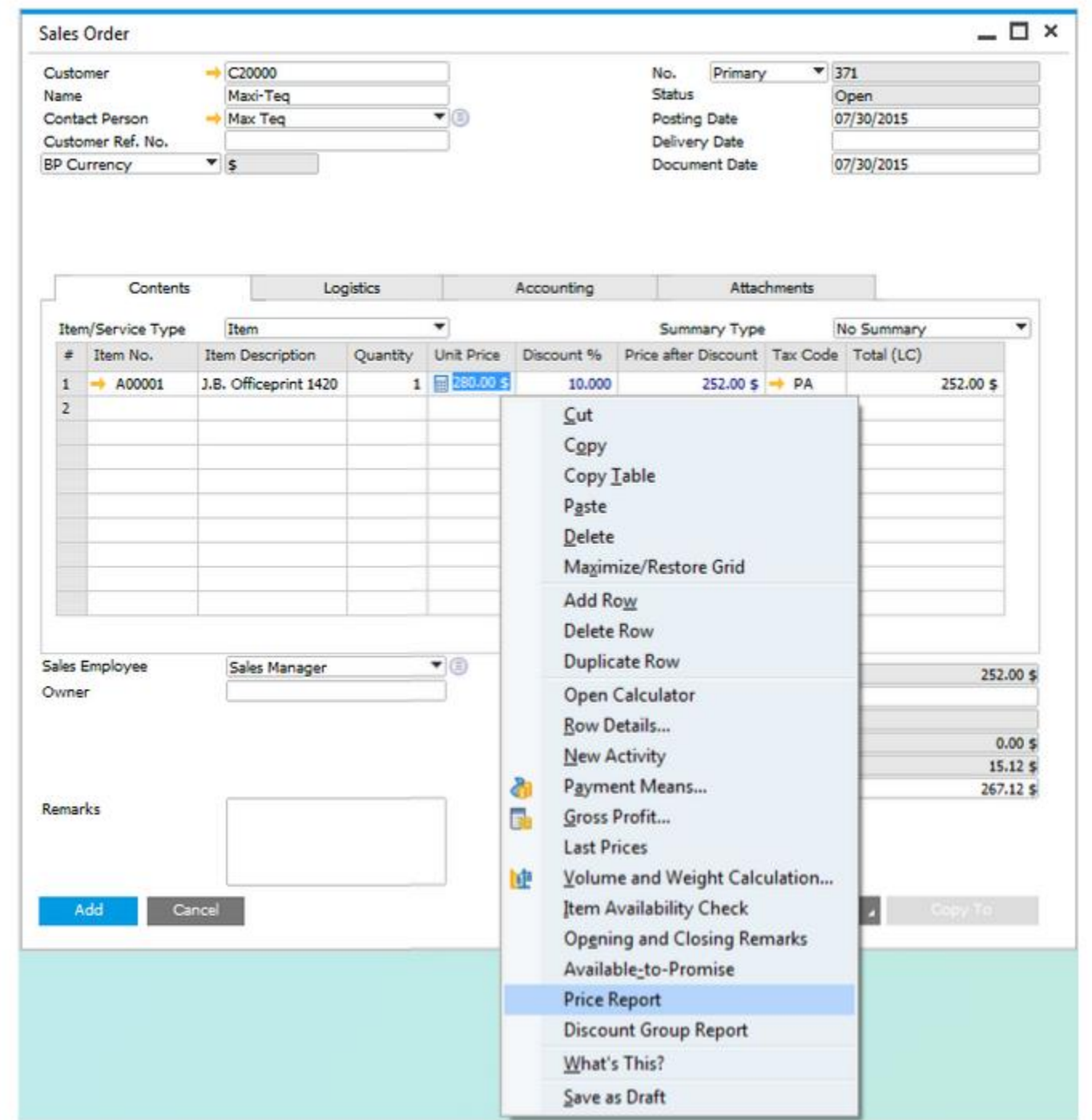

In the Price Report you can find information regarding the pricing and discount rules, explaining the value populated in the document line.

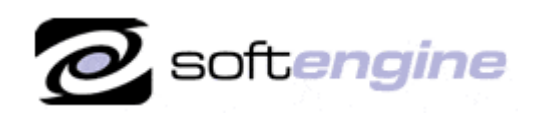

Microsoft **Partner** 

**ISV/Software Solutions** 

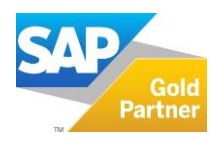

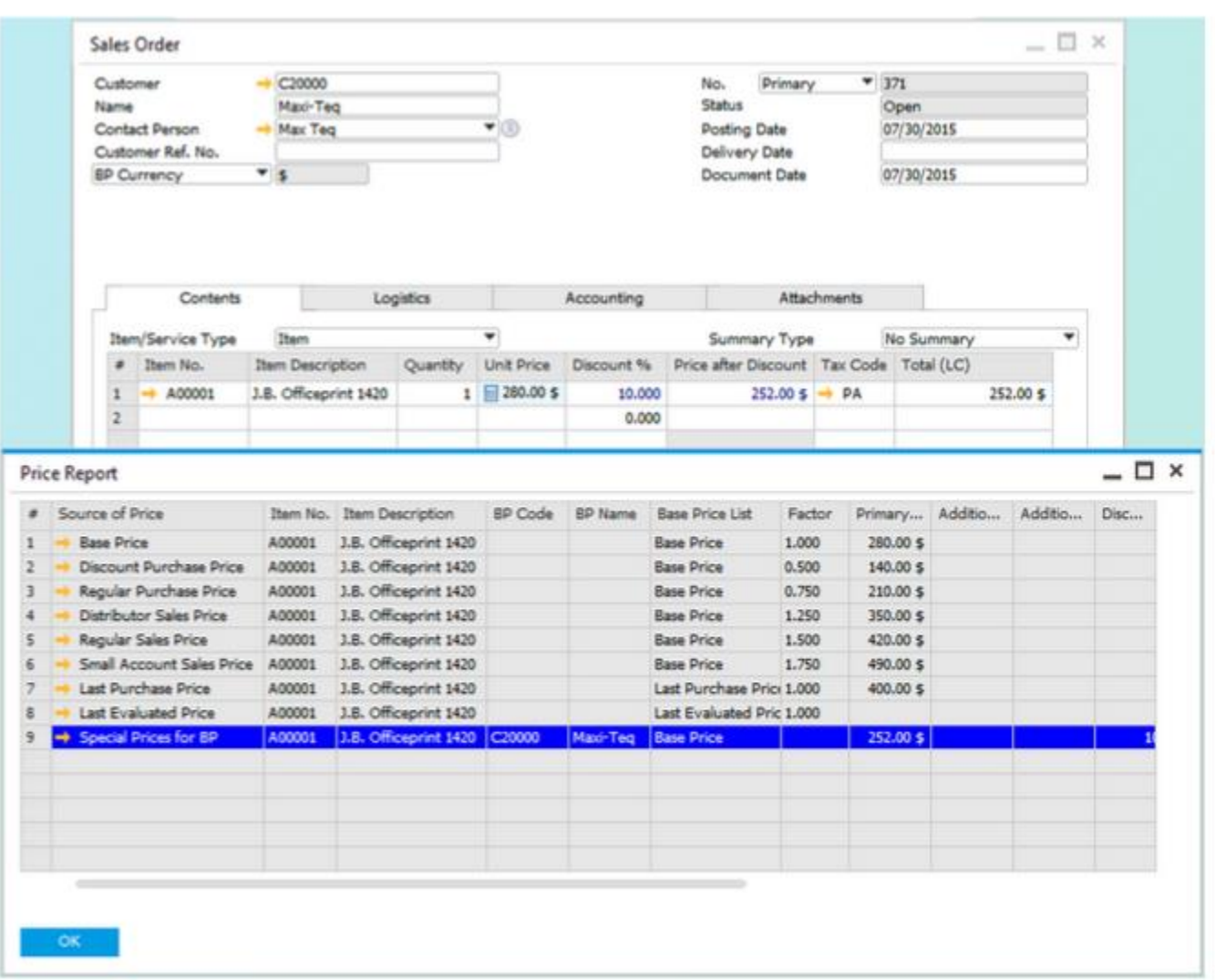

Available in sales and purchasing documents of item type since SAP Business One 9.0, version for SAP HANA and SAP Business One 9.0 (another reason to upgrade).

Please contact Barry Lederman: 818.704.7000, [blederman@softengineusa.com](mailto:blederman@softengineusa.com) regarding SAP Business One solutions for small-mid size enterprises (SME).

This promotional e-mail provides information on Softengine's products and services that may interest you. If you prefer not to receive e-mail from us in the future, please reply with subject: Unsubscribe.